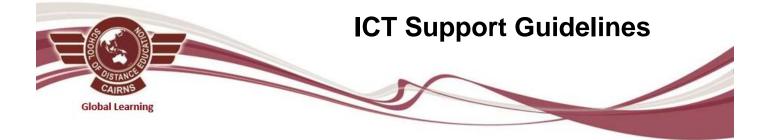

## Cairns School of Distance Education - ICT Team Purpose Statement

Provide students with the skills and confidence required for learning in the 21<sup>st</sup> century. To achieve this we offer technical advice within a reasonable timeframe, minimising the disruption caused by an IT related issue and therefore allowing students to have positive online learning experiences.

## Process if an ICT issue arises

- 1. Visit the 'Support Resources' page on our website for advice on software installation and configuration. https://cairnssde.eq.edu.au/Supportandresources/Pages/Supportandresources.aspx
- 2. Email or call the contact teacher. Teachers have the ability to reset student passwords and the knowledge/experience to solve or advice on frequently encountered IT issues.
- 3. A job is logged by the teacher into the Service Centre. Abiding by the Service Level Agreement set out by Education Queensland, the schools Technical Officer will try to contact the student/home tutor within 24 hours and resolve the issue within 5 business days.

| What help is offered                              | What cannot be offered by CSDE |  |
|---------------------------------------------------|--------------------------------|--|
| All School owned devices receive complete support | Repair machine                 |  |
| School issued phones & headset splitters          | Virus/Malware removal          |  |
| Advice and support                                | Broadband Speed                |  |
| Necessary software installation walkthroughs      |                                |  |

| Issue            | Support          | How to get Support                                                     |
|------------------|------------------|------------------------------------------------------------------------|
| EQ owned         | CSDE             | Contact teacher to log a job                                           |
| devices          | Repair/Replace   |                                                                        |
| School issued    | CSDE             | Contact teacher to log a job                                           |
| phones &         | Repair/Replace   |                                                                        |
| headsets         |                  |                                                                        |
| Bb Collaborate   | Website          | https://cairnssde.eq.edu.au/Supportandresources/Pages/Supportandresour |
|                  |                  | <u>ces.aspx</u>                                                        |
|                  |                  |                                                                        |
| Mi Stick DVD     | Advice           | Contact teacher                                                        |
| Optus            | Issue Logging    | Contact teacher can log an issue with Optus directly                   |
| Teleconferencing |                  |                                                                        |
| Broadband        | Advice / Fix for | https://cairnssde.eq.edu.au/Supportandresources/Pages/Supportandresour |
| Connection       | slow             | <u>ces.aspx</u>                                                        |
|                  | connections      |                                                                        |
| Bb Courses (TLP) | Advice           | Teacher / Head of Department eLearn                                    |
| Ed Studio        | Advice           | Head of Department eLearn                                              |
| Email            | Password reset   | Teacher / Website - Help sheets for configuring email client           |
|                  | / Advice         |                                                                        |
| MIS ID /         | Password Reset   | Teacher                                                                |
| Password         |                  |                                                                        |